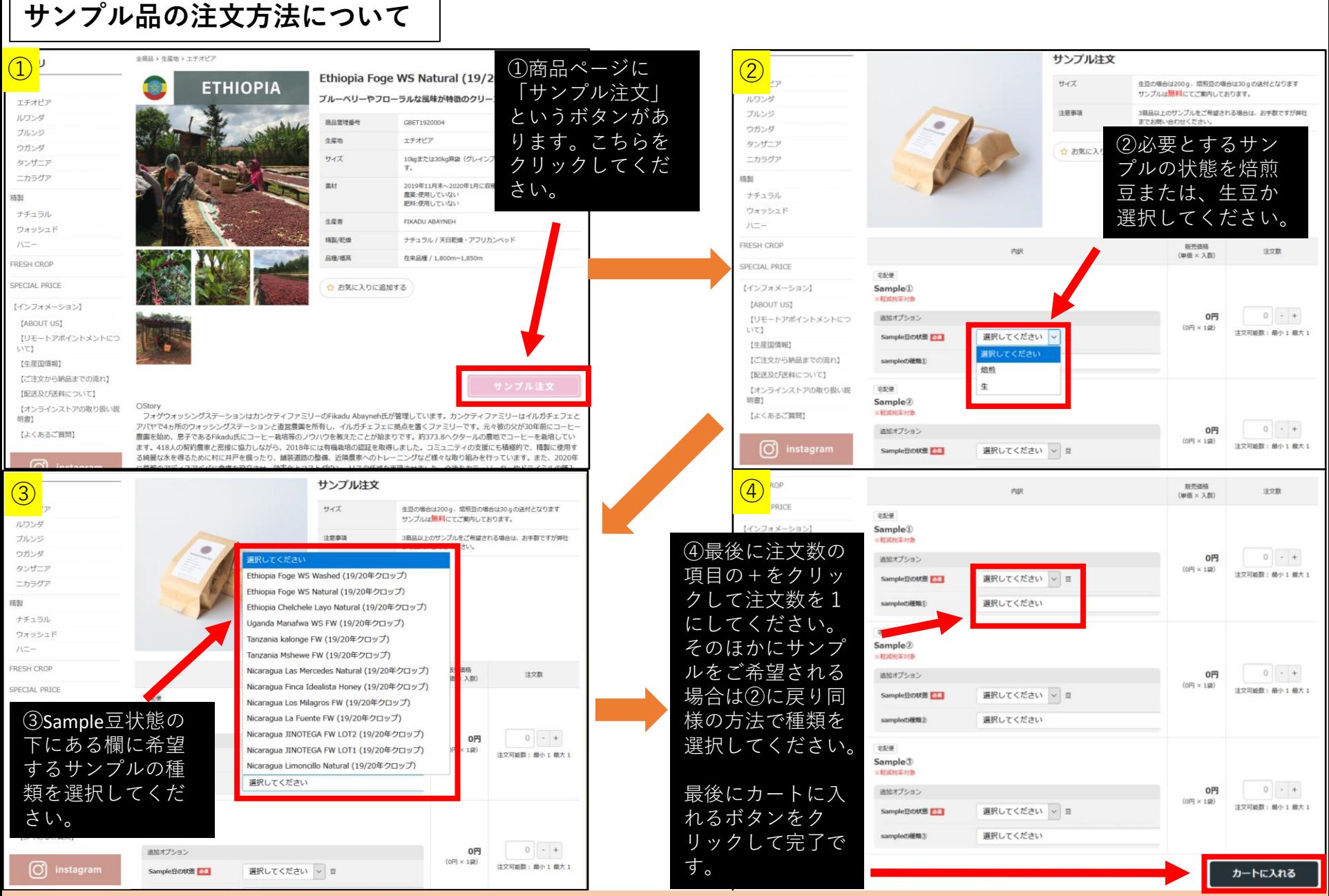

サンプル品は1度につき3種類までとさせて頂いております。 それ以上のサンプル品が必要な場合には、お手数ですが弊社までお問い合わせください。